## **Chapter 1**

As a prelude to structural equation modeling a traditional regression analysis could be useful as a refresher. Perhaps you should also read Appendix A before you solve the exercise.

**1.1.** Have a look at the models (a) and (b) from Example 1.1.

a) As pointed out in Section 3 in Appendix A, one-sided tests are more meaningful than two-sided when testing model parameters. This is one of several good reasons for offering some thoughts on the likely interrelations between the model variables. Do that, and write down your conclusions.

b) Estimate the two models using SPSS. Interpret and compare the results.

You can download the data: bwght.sav.

The variables in the data set are:

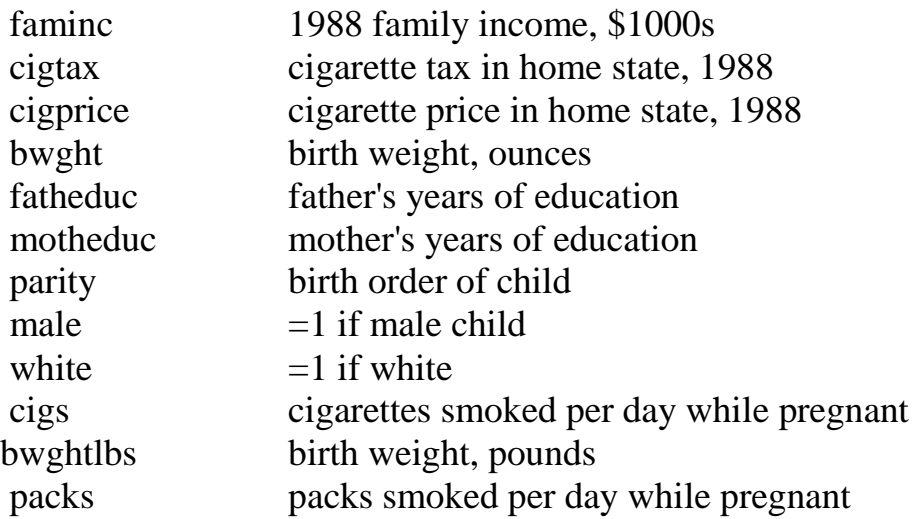